# STAT 516 sp 2024 final exam

### 150 minutes, no calculators or notes allowed

#### 1. Choosing the correct model

You will refer to this list of models in parts a) through d):

- 1.  $Y_{ijk} = \mu + \tau_i + \gamma_j + (\tau \gamma)_{ij} + C_k + (\tau C)_{ik} + \varepsilon_{ijk}, i = 1, \dots, a, j = 1, \dots, b, k = 1, \dots, c,$   $C_k \stackrel{\text{ind}}{\sim} \text{Normal}(0, \sigma_C^2), (\tau C)_{ik} \stackrel{\text{ind}}{\sim} \text{Normal}(0, \sigma_{AC}^2), \varepsilon_{ijk} \stackrel{\text{ind}}{\sim} \text{Normal}(0, \sigma_{\varepsilon}^2).$
- $2. \ Y_{ij} = \mu + A_i + \varepsilon_{ij}, \ i = 1, \dots, a, \ j = 1, \dots, n_i, \ A_i \overset{\text{ind}}{\sim} \text{Normal}(0, \sigma_A^2), \ \varepsilon_{ij} \overset{\text{ind}}{\sim} \text{Normal}(0, \sigma_\varepsilon^2).$
- 3.  $Y_{ijk} = \mu + \tau_i + \gamma_j + (\tau \gamma)_{ij} + \varepsilon_{ijk}, i = 1, \dots, a, j = 1, \dots, b, k = 1, \dots, c, \varepsilon_{ijk} \stackrel{\text{ind}}{\sim} \text{Normal}(0, \sigma_{\varepsilon}^2).$
- $4. \ Y_{ij} = \mu + \tau_i + B_j + \varepsilon_{ij}, \ i = 1, \ldots, a, \ j = 1, \ldots, b, \ B_j \overset{\text{ind}}{\sim} \text{Normal}(0, \sigma_B^2), \ \varepsilon_{ij} \overset{\text{ind}}{\sim} \text{Normal}(0, \sigma_\varepsilon^2).$
- $5. \ \ Y_{ij} = \mu + \tau_i + \beta_i x_{ij} + \varepsilon_{ij}, \ i = 1, \dots, a, \ j = 1, \dots, n_i, \ \varepsilon_{ij} \overset{\text{ind}}{\sim} \text{Normal}(0, \sigma_\varepsilon^2).$
- 6.  $Y_{ijk} = \mu + A_i + B_j + (AB)_{ij} + \varepsilon_{ijk}, i = 1, ..., a, j = 1, ..., b, k = 1, ..., c, A_i \stackrel{\text{ind}}{\sim} \text{Normal}(0, \sigma_A^2), B_j \stackrel{\text{ind}}{\sim} \text{Normal}(0, \sigma_B^2), (AB)_{ij} \stackrel{\text{ind}}{\sim} \text{Normal}(0, \sigma_{AB}^2), \varepsilon_{ijk} \stackrel{\text{ind}}{\sim} \text{Normal}(0, \sigma_{\varepsilon}^2).$

You wish to understand under what conditions the hellebores plant will produce lots of flowers. Consider the following experiments:

a)

You first wish to understand if there is a significant genetic component to differences in the amount of flowers a hellebores plant will produce. You sample six hellebores plants and from each plant you grow three clones, so that you have three plants for each of six randomly sampled genotypes. You then raise the plants under more or less identical conditions in a greenhouse. On each plant, you obtain, at a certain age, a measure of the total volume of flowers produced. At the end of the experiment you have eighteen response values, three for each of the six unique genotypes.

i. Select the appropriate model from models 1–6 and describe in detail the role of each term in the model (By each term in the model I mean if there is a  $\mu$  tell me what  $\mu$  is;

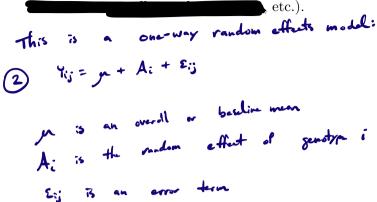

ii. State the null and alternate hypotheses of interest.

iii. Give the numerator and denominator degrees of freedom of the F distribution used in testing your hypotheses.

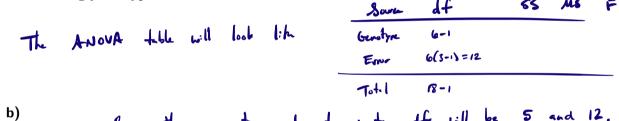

You now wish to understand the effects of two different fertilizers on the volume of flowers a hellebores plant produces. You again sample six hellebores plants and from each plant you grow three clones, so that you have three plants for each of six randomly sampled genotypes. Within each set of clones, you randomly assign one to fertilizer A, one to fertilizer B, and one to receive no fertilizer. After a period of time, you obtain a measurement on each plant of the total volume of flowers it produced. This results in eighteen total response values.

i. Give the name of the experimental design.

ii. Select the appropriate model from models 1–6 and describe in detail the role of each term in the model.

iii. State the null and alternate hypotheses corresponding to the question of whether the fertilization treatments make any difference to the volume of flowers produced.

Your friend, who lacks access to a greenhouse, has similar research questions. She wishes to understand whether watering the hellebores plants, in addition to whether and how one fertilizes them, will make any difference to the total volume of flowers they produce. In each of four raised beds, two in her front yard and two in her back yard, she plants nine hellebores plants in three rows of three. She randomly assigns one of the raised beds in the front yard and one in the back yard to regular watering and the other to no watering. Within each bed, she assigns the three rows of three plants to different fertilization treatments at random such that one row receives fertilizer A, one receives fertilizer B, and one receives no fertilizer. After a period of time she measures the total volume of flowers produced by each plant in her study; she records in the end thirty-six response values.

i. Give the name of the experimental design.

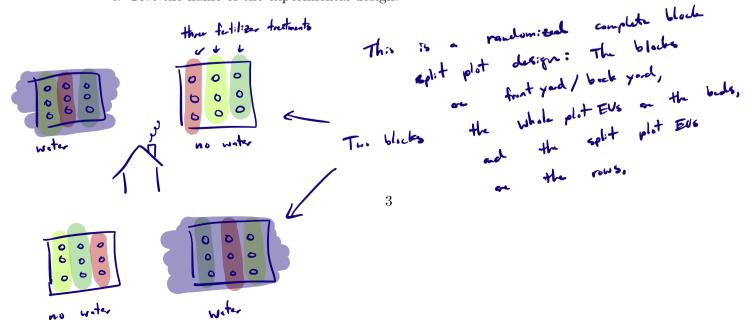

ii. Select the appropriate model from models 1–6 and describe in detail the role of each term in the model.

(1) Vijk = ju + 7: + 8; + (To); + Cp + (TC); + 5ijk

M = overall/backine ween

Cp : black effect (front/back yard)

Ci = effect of watering / not watering

(CC); = interestrum between

6; = effect of festilizer treatment

6; = effect of festilizer treatment

Watering / festilizer

Eight = an error term.

iii. State the null and alternate hypotheses corresponding to the question of whether the position of a bed in the front yard versus the back yard plays any role in the total volume of flowers produced by the hellebores plants.

Ho:  $\sigma_c^2 = 0$  vs Hi:  $\sigma_c^2 = 0$ .

d)

Another friend of yours, not equipped with a greenhouse or with any raised beds, but who has already several hellebores plants growing in his yard, wishes also to do a study. He decides to assign each of the 20 hellebores plants in his yard at random to fertilizer treatments such that seven receive fertilizer A, seven receive fertilizer B, and six receive no fertilizer. He notices that not all the plants receive the same amount of sunlight, and decides to record, for each plant, the average number of hours per day of sunlight it receives during the course of the study. He records along with these values the total volume of flowers produced by each plant.

i. Give the name of the experimental design.

This is on analysis of covariance design.

ii. Select the appropriate model from models 1–6 and describe in detail the role of each term in the model.

iii. What is the purpose of recording the sunlight information for each plant? How will this be used in the analysis?

## 2. Logistic regression

Organizers of next year's Save The Plankton 50k Ultramarathon (STP50k) wish to predict each registrant's probability of completing the event. For a random sample of 100 participants in the most recent STP50k, the organizers recorded whether or not the participant finished as well as the number of long-distance running events each of these participants had completed prior to their participation in the STP50k.

The data are summarized in the table below, where y is 1 if the participant completed the event and 0 otherwise and x is the number of long-distance running events completed by the participant prior to their participation in the STP50k.

```
table(v,x)
     2
                           9 10 11 12 13 14 15 16
        3
                        8
     1
        1
           1
              5
                 2 11
                        7
                           5
                                 6
                                    2
                                       0
                             3 8 12 9 5 3 1
Here is some additional R output:
  glm_out <- glm(y~x,family="binomial")</pre>
  summary(glm_out)
Call:
glm(formula = y ~ x, family = "binomial")
Coefficients:
            Estimate Std. Error z value Pr(>|z|)
(Intercept) -6.5619
                          1.3410
                                  -4.893 9.91e-07 ***
                                   5.048 4.47e-07
              0.6605
                          0.1308
___
                0 '***' 0.001 '**' 0.01 '*' 0.05 '.' 0.1 ' ' 1
Signif. codes:
(Dispersion parameter for binomial family taken to be 1)
    Null deviance: 138.589
                             on 99 degrees of freedom
Residual deviance:
                    92.785
                             on 98 degrees of freedom
AIC: 96.785
Number of Fisher Scoring iterations: 5
  xseq \leftarrow seq(min(x), max(x), length = 200)
  b0_hat <- coef(glm_out)[1]
  b1_hat <- coef(glm_out)[2]</pre>
  pi_xseq <- 1/(1 + exp( - (b0_hat + b1_hat * xseq)))
  pi_hat <- 1/(1 + exp( - (b0_hat + b1_hat * x)))
```

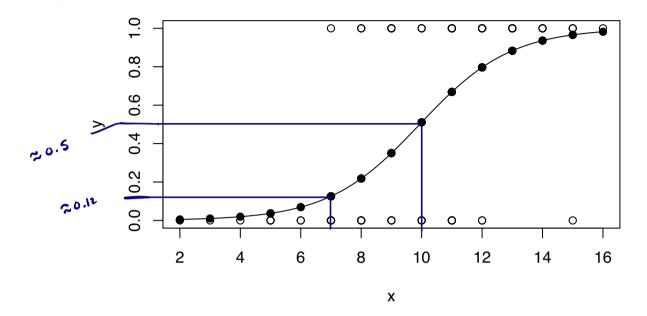

a)

Does it look like the number of long-distance running events completed prior to the STP50k is

Give an expression for the estimated probability that a participant who has in the past completed 10 long-distance running events will complete the STP50k (you do not have to evaluate your expression). In addition, use the plot to provide an approximate answer.

For 
$$\chi = 10$$
, me have 
$$-6.56 + 0.66 + 10$$

$$-6.56 + 0.66 + 10$$

$$-6.56 + 0.66 + 10$$

$$-6.56 + 0.66 + 10$$

$$-6.56 + 0.66 + 10$$

$$-6.56 + 0.66 + 10$$

$$-6.56 + 0.66 + 10$$

$$-6.56 + 0.66 + 10$$

$$-6.56 + 0.66 + 10$$

$$-6.56 + 0.66 + 10$$

$$-6.56 + 0.66 + 10$$

$$-6.56 + 0.66 + 10$$

$$-6.56 + 0.66 + 10$$

$$-6.56 + 0.66 + 10$$

$$-6.56 + 0.66 + 10$$

$$-6.56 + 0.66 + 10$$

$$-6.56 + 0.66 + 10$$

$$-6.56 + 0.66 + 10$$

$$-6.56 + 0.66 + 10$$

$$-6.56 + 0.66 + 10$$

$$-6.56 + 0.66 + 10$$

$$-6.56 + 0.66 + 10$$

$$-6.56 + 0.66 + 10$$

$$-6.56 + 0.66 + 10$$

$$-6.56 + 0.66 + 10$$

$$-6.56 + 0.66 + 10$$

$$-6.56 + 0.66 + 10$$

$$-6.56 + 0.66 + 10$$

$$-6.56 + 0.66 + 10$$

$$-6.56 + 0.66 + 10$$

$$-6.56 + 0.66 + 10$$

$$-6.56 + 0.66 + 10$$

$$-6.56 + 0.66 + 10$$

$$-6.56 + 0.66 + 10$$

$$-6.56 + 0.66 + 10$$

$$-6.56 + 0.66 + 10$$

$$-6.56 + 0.66 + 10$$

$$-6.56 + 0.66 + 10$$

$$-6.56 + 0.66 + 10$$

$$-6.56 + 0.66 + 10$$

$$-6.56 + 0.66 + 10$$

$$-6.56 + 0.66 + 10$$

$$-6.56 + 0.66 + 10$$

$$-6.56 + 0.66 + 10$$

$$-6.56 + 0.66 + 10$$

$$-6.56 + 0.66 + 10$$

$$-6.56 + 0.66 + 10$$

$$-6.56 + 0.66 + 10$$

$$-6.56 + 0.66 + 10$$

$$-6.56 + 0.66 + 10$$

$$-6.56 + 0.66 + 10$$

$$-6.56 + 0.66 + 10$$

$$-6.56 + 0.66 + 10$$

$$-6.56 + 0.66 + 10$$

$$-6.56 + 0.66 + 10$$

$$-6.56 + 0.66 + 10$$

$$-6.56 + 0.66 + 10$$

$$-6.56 + 0.66 + 10$$

$$-6.56 + 0.66 + 10$$

$$-6.56 + 0.66 + 10$$

$$-6.56 + 0.66 + 10$$

$$-6.56 + 0.66 + 10$$

$$-6.56 + 0.66 + 10$$

$$-6.56 + 0.66 + 10$$

$$-6.56 + 0.66 + 10$$

$$-6.56 + 0.66 + 10$$

$$-6.56 + 0.66 + 10$$

$$-6.56 + 0.66 + 10$$

$$-6.56 + 0.66 + 10$$

$$-6.56 + 0.66 + 10$$

$$-6.56 + 0.66 + 10$$

$$-6.56 + 0.66 + 10$$

$$-6.56 + 0.66 + 10$$

$$-6.56 + 0.66 + 10$$

$$-6.56 + 0.66 + 10$$

$$-6.56 + 0.66 + 10$$

$$-6.56 + 0.66 + 10$$

$$-6.56 + 0.66 + 10$$

$$-6.56 + 0.66 + 10$$

$$-6.56 + 0.66 + 10$$

$$-6.56 + 0.66 + 10$$

$$-6.56 + 0.66 + 10$$

$$-6.56 + 0.66 + 10$$

$$-6.56 + 0.66 + 10$$

$$-6.56 + 0.66 + 10$$

$$-6.56 + 0.66 + 10$$

$$-6.56 + 0.66 + 10$$

$$-6.56 + 0.66 + 10$$

$$-6.56 + 0.66 + 10$$

$$-6.56 + 0.66 + 10$$

$$-6.56 + 0.66 + 10$$

$$-6.56 + 0.66 + 10$$

$$-6.56 + 0.66 + 10$$

$$-6.56 + 0.66 + 10$$

$$-6.56 + 0.66 + 10$$

$$-6.56 + 0.66 + 10$$

$$-6.56 + 0.66 + 10$$

$$-6.56 + 0.66 + 10$$

$$-6.56 + 0.66 + 10$$

$$-6.56 + 0.66 + 10$$

$$-6.56 + 0.66 + 10$$

$$-6$$

c)

Use the plot to give the approximate odds of a participant completing the STP50k who has completed 7 long-distance running events in the past.

For x=7, we have  $fr \approx 0.12$ . Leadle  $\approx \frac{0.12}{1-0.12}$ .

d)

Give the estimate of the factor by which the odds of completing the STP50k increase with each additional long-distance running event completed in the past.

is the odds ratio, which is given by e = e 化

e)

Give careful interpretations of these two confidence intervals. Write a couple of sentences.

What is the relationship between completion of large-distance many entry of the confint.default(glm\_out, parm = "x") post as completing the stepsok?

2.5 % 97.5 % x 0.4040312 0.9169441

exp(confint.default(glm\_out, parm = "x"))

2.5 % 97.5 % x 1.497851 2.501634

The first is the C.I. for Bi, which is the change in the log-odds due de a unit moreon in x. The sound is the C.I. for et, which is the factor by which the odds of complete the STPSOK menere with each additional completed lay-distance many ent.

Completion of mon long-distance moning early increases the posterity that a participant will fromth the STPEOL.

### 3. Analysis of covariance

A number of mice are assigned randomly to three different diets (diet). After a period of time on the diet, the change in the body fat percentage (dbfp) of each mouse is recorded. In addition, the weight (wt) of each mouse is recorded at the start of the experiment. It is of interest to see how the diet effects the body fat percentage of mice.

Some R output follows; note that lm() is run with three different model specifications.

### head(mice)

```
boxplot(dbfp ~ diet, data = mice)
```

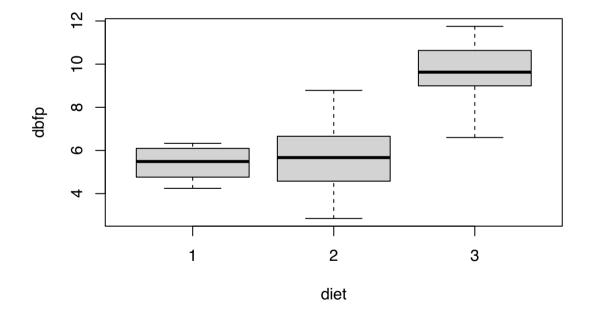

```
boxplot(wt ~ diet, data = mice)
```

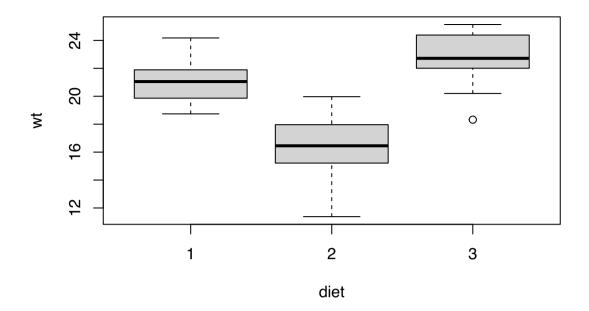

### library(car)

Loading required package: carData

```
lm_out1 <- lm(dbfp ~ diet + wt + diet:wt, data = mice)
summary(lm_out1)</pre>
```

### Call:

lm(formula = dbfp ~ diet + wt + diet:wt, data = mice)

### Residuals:

Min 1Q Median 3Q Max -1.4703 -0.6363 -0.1043 0.6054 2.3808

### Coefficients:

|             | Estimate | Std. Error | t value | Pr(> t ) |
|-------------|----------|------------|---------|----------|
| (Intercept) | 0.4748   | 5.1664     | 0.092   | 0.928    |
| diet2       | -2.8384  | 5.6902     | -0.499  | 0.623    |
| diet3       | -1.7576  | 6.5345     | -0.269  | 0.791    |
| wt          | 0.2342   | 0.2445     | 0.958   | 0.349    |
| diet2:wt    | 0.2594   | 0.2835     | 0.915   | 0.371    |
| diet3:wt    | 0.2447   | 0.3012     | 0.812   | 0.426    |

```
Residual standard error: 1.116 on 21 degrees of freedom Multiple R-squared: 0.821, Adjusted R-squared: 0.7784 F-statistic: 19.27 on 5 and 21 DF, p-value: 3.309e-07
```

```
Anova(lm_out1,type = "III")
```

Anova Table (Type III tests)

Response: dbfp

Sum Sq Df F value Pr(>F) (Intercept) 0.0105 1 0.0084 0.9276 diet 0.3305 2 0.1326 0.8765 wt 1.1432 1 0.9172 0.3491 0.4476 0.6451 diet:wt 1.1158 2 Residuals 26.1745 21

plot(dbfp ~ wt, pch = as.character(diet), data = mice)
parms1 <- coef(lm\_out1)</pre>

abline(parms1[1],parms1[4])
abline(parms1[1] + parms1[2],parms1[4] + parms1[5], lty = 2)
abline(parms1[1] + parms1[3],parms1[4] + parms1[6], lty = 3)

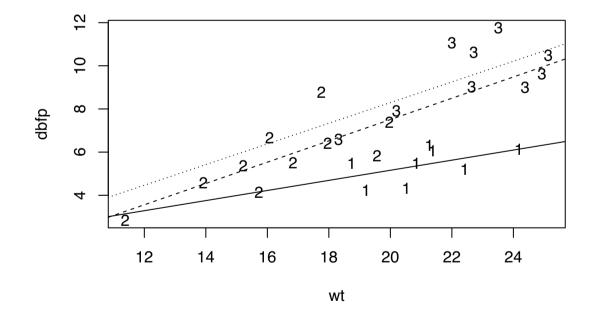

```
lm_out2 <- lm(dbfp ~ diet + wt, data = mice)</pre>
  Anova(lm_out2, type = "III")
Anova Table (Type III tests)
Response: dbfp
            Sum Sq Df F value
                                 Pr(>F)
(Intercept) 4.140 1 3.4893 0.074559.
            52.500 2 22.1233 4.382e-06 ***
diet
            24.023 1 20.2465 0.000162 ***
wt
Residuals
            27.290 23
Signif. codes: 0 '***' 0.001 '**' 0.01 '*' 0.05 '.' 0.1 ' ' 1
  plot(dbfp ~ wt, pch = as.character(diet), data = mice)
  parms2 <- coef(lm_out2)</pre>
  abline(parms2[1],parms2[4])
  abline(parms2[1] + parms2[2], parms2[4], lty = 2)
  abline(parms2[1] + parms2[3], parms2[4], lty = 3)
```

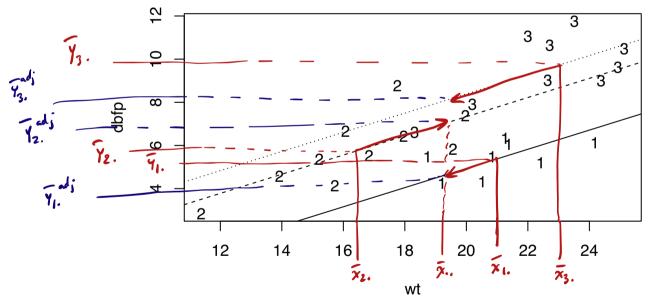

```
lm_out3 <- lm(dbfp ~ diet, data = mice)
anova(lm_out3)</pre>
```

upr

a)

diff

lwr

2-1 0.342909 -1.389178 2.074996 0.8746452 3-1 4.157028 2.382689 5.931368 0.0000143 3-2 3.814119 2.136343 5.491896 0.0000220

What is the point of looking at the boxplots of the weights across the diet groups?

p adj

Should we conclude that the effect of the mouse weight on the change in body fat percentage is different across the three treatment groups? Explain why or why not.

Suppose we did *not* take the weights of the mice into account. What would we conclude about the three diets? Look closely into the R output.

We would reject the null hypothesis of no difference in means with p-value 3.484 × 10<sup>-6</sup>. In additive, Tukey's pourwise comparison of means would yield the canclusion that diets 1 and 2 are not different, but that diet 3 lead to a higher change on body fet %-age than diets 1 & 2.

The mean change in body fat percentage among all the mice on diet 1 was 5.408 and that among all the mice on diet 3 was 9.565. The difference between these means is 4.157. If we adjusted these means by taking into account the weights of the mice, would the difference between the adjusted means be greater than 4.157 or less than 4.157? How can you tell? Explain your answer in detail. Recall that the treatment group means are given by  $\bar{Y}_{i.} = \hat{\mu} + \hat{\tau}_i + \hat{\beta}\bar{x}_i$ , while the adjusted treatment group means are given by  $\bar{Y}_{i.} = \hat{\mu} + \hat{\tau}_i + \hat{\beta}\bar{x}_i$ .

The difference between the adjusted group mans would be smaller than 4.154. This can be seen in the figure: The adjusted mean for each group is the height of the lime at  $x = \overline{x}_{i,j}$ , the mean of all the coverest values. The unadjusted means both are adjusted down, so the heights of the line at  $\overline{x}_{i,j}$ , and  $\overline{x}_{i,j}$ , but  $\overline{x}_{i,j}$  is adjusted fittle down.

Which diet will have the lowest adjusted mean? Does your answer contradict the side-by-side boxplots of the change in body fat percentages across the diets? Explain your answer.

Diet 1 will have the lowest adjusted mean, since
the line for diet 1 in the lowest.

We could not have concluded this from the bossplots
alone, because the bossplots, which ignore the recipits,
which it appear as though Diet 2 and Diet 2 have
bright have an egood effect on the change in body fot
percentage.

# 4. One-way ANOVA

Assume  $Y_{ij} = \mu_i + \varepsilon_{ij}, \ i=1,\ldots,a$  and  $j=1,\ldots,n$  with  $\varepsilon_{ij} \overset{\text{ind}}{\sim} \text{Normal}(0,\sigma_\varepsilon^2)$  and consider the three quantities

1. 
$$n \sum_{i=1}^{a} (\bar{Y}_{i} - \bar{Y}_{i})^{2}$$

2. 
$$\sum_{i=1}^{\overline{a}} \sum_{i=1}^{n} (Y_{ij} - \bar{Y}_{i.})^2$$

1. 
$$n \sum_{i=1}^{a} (\bar{Y}_{i.} - \bar{Y}_{..})^{2}$$
  
2.  $\sum_{i=1}^{a} \sum_{j=1}^{n} (Y_{ij} - \bar{Y}_{i.})^{2}$   
3.  $\sum_{i=1}^{a} \sum_{j=1}^{n} (Y_{ij} - \bar{Y}_{..})^{2}$ 

a)

Give the name of and the degrees of freedom associated with each of the above quantities.

b)

State which of the above quantities describes between-treatment variation and which describes within-treatment variation.

d)

Show how we may construct from the above quantities a test statistic for testing  $H_0$ :  $\mu_1 =$  $\cdots = \mu_a$  which has an F distribution when  $H_0$  is true.

15

Rejut Ho: M: m= ma if Fstat > Fan, nans, a.